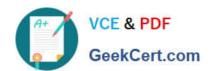

# 1Z0-443<sup>Q&As</sup>

Oracle Taleo Learn Cloud Service 2016 Implementation Essentials

# Pass Oracle 1Z0-443 Exam with 100% Guarantee

Free Download Real Questions & Answers PDF and VCE file from:

https://www.geekcert.com/1z0-443.html

100% Passing Guarantee 100% Money Back Assurance

Following Questions and Answers are all new published by Oracle
Official Exam Center

- Instant Download After Purchase
- 100% Money Back Guarantee
- 365 Days Free Update
- 800,000+ Satisfied Customers

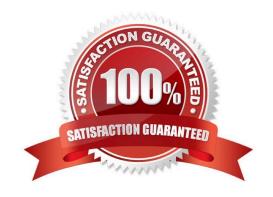

# VCE & PDF GeekCert.com

# https://www.geekcert.com/1z0-443.html

2024 Latest geekcert 1Z0-443 PDF and VCE dumps Download

#### **QUESTION 1**

There are four departments in the organization and each department has training Enrollments specific to their department. Users need a way to filter through all training Enrollment in the Enrollments Dynamic Object to locate the Enrollments for their department.

How can they accomplish this?

- A. Create a Category for each department, map the department\\'s training Enrollments to the corresponding Category, and use the Category as a filter.
- B. Create a Training Offering for each department, map the department\\'s training Enrollments to the corresponding Training Offering, and use the Training Offering as filter.
- C. Create a Flag for each department, map the department\\'s training Enrollments to the corresponding Flag, and use the Flag as a filter.
- D. Create a Learning Plan for each department, map the department\\'s training Enrollments to the corresponding Learning Plan, and use the Learning Plan as a filter.

Correct Answer: A

#### **QUESTION 2**

You are importing a new SCORM 1.2 course and select Embedded in the page. Identify two results that occur when the import is complete.

- A. The Course will not have a link in the course player to click on to start it within a new pop-up window.
- B. The Course can be embedded in a LearnCenter course to run within the LearnCenter course player.
- C. The Course is embedded in the LearnCenter course player and runs within the player.
- D. The Course can be embedded in a LearnCenter page for the user to access and complete it.

Correct Answer: AD

#### **QUESTION 3**

Which four methods can be used to add users to an Enrollment?

- A. User self-enrolls by using the Enrollment Dynamic Object.
- B. The Supervisor maps the user to the Enrollmentby using the My Team Dynamic Object.
- C. The Administrator adds the user at the time the Enrollment is created.
- D. The User is a member of a Dynamic Group to which the Enrollment is mapped.
- E. The User is added to the Enrollment if waitlisted and a seat becomes available.

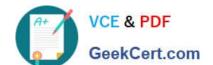

### https://www.geekcert.com/1z0-443.html

2024 Latest geekcert 1Z0-443 PDF and VCE dumps Download

Correct Answer: BCDE

#### **QUESTION 4**

Which setting is unnecessary for Enrollments linked to Online Courses or Classes?

- A. The "This event does not end" check box must be selected.
- B. The "Use event\\'s time zone settings" check box must be selected.
- C. Enrollment Closes date must be set far enough in the future to allow users access to the course for an acceptable period of time.
- D. Maximum Seatsmust allow for all anticipated user enrollments over the life of the Enrollment.

Correct Answer: C

#### **QUESTION 5**

What item association is required to create an assessment instance that features a minimum passing score?

- A. LearnCenter page
- B. Course
- C. Enrollment
- D. User

Correct Answer: B

Latest 1Z0-443 Dumps

1Z0-443 Study Guide

1Z0-443 Braindumps